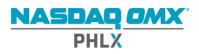

## Field Description

## PHLX Options Trade Outline - PHOTO

| Field # | Data Type    | Field Description                               |
|---------|--------------|-------------------------------------------------|
| 1       | yyyymmdd     | Trade Date                                      |
| 2       | Varchar(1-6) | Underlying Symbol                               |
| 3       | Integer(1)   | Security Type: 1=Equity, 2=ETF, 3=Index, 4=WCO  |
| 4       | Varchar(1-6) | Option Symbol                                   |
| 5       | yyyymmdd     | Expiration Date                                 |
| 6       | Decimal(8,3) | Strike Price (8 Integers, 3 Decimals)           |
| 7       | Char(1)      | P=Put, C=Call                                   |
| 8       | Integer(3)   | # of Days to Expiration (Calendar)              |
| 9       | Char(1)      | Series Type: S=Standard, N=Non-Standard         |
| 10      | Decimal(8,3) | Option First Trade Price                        |
| 11      | Decimal(8,3) | Option High Trade Price                         |
| 12      | Decimal(8,3) | Option Low Trade Price                          |
| 13      | Decimal(8,3) | Option Last Trade Price                         |
| 14      | Integer(6)   | Total PHLX electronic volume for the series     |
| 15      | Integer(6)   | Total Industry volume for the series            |
| 16      | Integer(6)   | Open Interest for the series                    |
|         |              |                                                 |
| 17      | Integer(6)   | Firm Opening Buy – Quantity of Trades           |
| 18      | Integer(6)   | Firm Opening Buy – Trade Volume                 |
| 19      | Integer(6)   | Firm Closing Buy – Quantity of Trades           |
| 20      | Integer(6)   | Firm Closing Buy – Trade Volume                 |
| 21      | Integer(6)   | Firm Opening Sell – Quantity of Trades          |
| 22      | Integer(6)   | Firm Opening Sell – Trade Volume                |
| 23      | Integer(6)   | Firm Closing Sell – Quantity of Trades          |
| 24      | Integer(6)   | Firm Closing Sell – Trade Volume                |
|         |              |                                                 |
| 25      | Integer(6)   | Broker/Dealer Opening Buy – Quantity of Trades  |
| 26      | Integer(6)   | Broker/Dealer Opening Buy – Trade Volume        |
| 27      | Integer(6)   | Broker/Dealer Closing Buy – Quantity of Trades  |
| 28      | Integer(6)   | Broker/Dealer Closing Buy – Trade Volume        |
| 29      | Integer(6)   | Broker/Dealer Opening Sell – Quantity of Trades |
| 30      | Integer(6)   | Broker/Dealer Opening Sell – Trade Volume       |
| 31      | Integer(6)   | Broker/Dealer Closing Sell – Quantity of Trades |
| 32      | Integer(6)   | Broker/Dealer Closing Sell – Trade Volume       |
|         |              |                                                 |
| 33      | Integer(6)   | Market Maker Buy – Quantity of Trades           |
| 34      | Integer(6)   | Market Maker Buy – Trade Volume                 |
| 35      | Integer(6)   | Market Maker Sell – Quantity of Trades          |
| 36      | Integer(6)   | Market Maker Sell – Trade Volume                |

| Field # |             | Field Description, cont.                                                        |
|---------|-------------|---------------------------------------------------------------------------------|
| 37      | Integer(6)  | Customer Opening Buy – Quantity of Trades <100 Contracts Each                   |
| 38      | Integer(6)  | Customer Opening Buy – Trade Volume <100 Contracts Each                         |
| 39      | Integer(6)  | Customer Closing Buy - Quantity of Trades <100 Contracts Each                   |
| 40      | Integer(6)  | Customer Closing Buy - Trade Volume <100 Contracts Each                         |
| 41      | Integer(6)  | Customer Opening Sell - Quantity of Trades <100 Contracts Each                  |
| 42      | Integer(6)  | Customer Opening Sell - Trade Volume <100 Contracts Each                        |
| 43      | Integer(6)  | Customer Closing Sell - Quantity of Trades <100 Contracts Each                  |
| 44      | Integer(6)  | Customer Closing Sell - Trade Volume <100 Contracts Each                        |
|         |             |                                                                                 |
| 45      | Integer(6)  | Customer Opening Buy – Quantity of Trades 100-199 Contracts Each                |
| 46      | Integer(6)  | Customer Opening Buy – Trade Volume 100-199 Contracts Each                      |
| 47      | Integer(6)  | Customer Closing Buy - Quantity of Trades 100-199 Contracts Each                |
| 48      | Integer(6)  | Customer Closing Buy - Trade Volume 100-199 Contracts Each                      |
| 49      | Integer(6)  | Customer Opening Sell - Quantity of Trades 100-199 Contracts Each               |
| 50      | Integer(6)  | Customer Opening Sell - Trade Volume 100-199 Contracts Each                     |
| 51      | Integer(6)  | Customer Closing Sell - Quantity of Trades 100-199 Contracts Each               |
| 52      | Integer(6)  | Customer Closing Sell - Trade Volume 100-199 Contracts Each                     |
|         | integer (e) |                                                                                 |
| 53      | Integer(6)  | Customer Opening Buy – Quantity of Trades 200 or > Contracts Each               |
| 54      | Integer(6)  | Customer Opening Buy – Trade Volume 200 or > Contracts Each                     |
| 55      | Integer(6)  | Customer Closing Buy - Quantity of Trades 200 or > Contracts Each               |
| 56      | Integer(6)  | Customer Closing Buy - Trade Volume 200 or > Contracts Each                     |
| 57      | Integer(6)  | Customer Opening Sell - Quantity of Trades 200 or > Contracts Each              |
| 58      | Integer(6)  | Customer Opening Sell - Trade Volume 200 or > Contracts Each                    |
| 59      | Integer(6)  | Customer Closing Sell - Quantity of Trades 200 or > Contracts Each              |
| 60      | Integer(6)  | Customer Closing Sell - Trade Volume 200 or > Contracts Each                    |
| 00      | integer (0) |                                                                                 |
| 61      | Integer(6)  | Professional Customer Opening Buy – Quantity of Trades <100 Contracts Each      |
| 62      | Integer(6)  | Professional Customer Opening Buy – Trade Volume <100 Contracts Each            |
| 63      | Integer(6)  | Professional Customer Closing Buy - Quantity of Trades <100 Contracts Each      |
| 64      | Integer(6)  | Professional Customer Closing Buy - Trade Volume <100 Contracts Each            |
| 65      | Integer(6)  | Professional Customer Opening Sell - Quantity of Trades <100 Contracts Each     |
| 66      | Integer(6)  | Professional Customer Opening Sell - Trade Volume <100 Contracts Each           |
| 67      | Integer(6)  | Professional Customer Closing Sell - Quantity of Trades <100 Contracts Each     |
| 68      | Integer(6)  | Professional Customer Closing Sell - Trade Volume <100 Contracts Each           |
| 00      | integer(0)  | Trotestonal dastoniel closing ben Trade Foldine (100 contracts Eden             |
| 69      | Integer(6)  | Professional Customer Opening Buy – Quantity of Trades 100-199 Contracts Each   |
| 70      | Integer(6)  | Professional Customer Opening Buy – Trade Volume 100-199 Contracts Each         |
| 70      | Integer(6)  | Professional Customer Closing Buy - Quantity of Trades 100-199 Contracts Each   |
| 72      | Integer(6)  | Professional Customer Closing Buy - Trade Volume 100-199 Contracts Each         |
| 73      | Integer(6)  | Professional Customer Opening Sell - Quantity of Trades 100-199 Contracts Each  |
| 73      | Integer(6)  | Professional Customer Opening Sell - Trade Volume 100-199 Contracts Each        |
| 75      | Integer(6)  | Professional Customer Closing Sell - Quantity of Trades 100-199 Contracts Each  |
| 76      | Integer(6)  | Professional Customer Closing Sell - Trade Volume 100-199 Contracts Each        |
|         |             |                                                                                 |
| 77      | Integer(6)  | Professional Customer Opening Buy – Quantity of Trades 200 or > Contracts Each  |
| 78      | Integer(6)  | Professional Customer Opening Buy – Trade Volume 200 or > Contracts Each        |
| 79      | Integer(6)  | Professional Customer Closing Buy - Quantity of Trades 200 or > Contracts Each  |
| 80      | Integer(6)  | Professional Customer Closing Buy - Trade Volume 200 or > Contracts Each        |
| 81      | Integer(6)  | Professional Customer Opening Sell - Quantity of Trades 200 or > Contracts Each |
| 82      | Integer(6)  | Professional Customer Opening Sell - Trade Volume 200 or > Contracts Each       |
| 83      | Integer(6)  | Professional Customer Closing Sell - Quantity of Trades 200 or > Contracts Each |
| 84      | Integer(6)  | Professional Customer Closing Sell - Trade Volume 200 or > Contracts Each       |
| 01      | meger(0)    | Trace volume 200 of 2 Contracts Latin                                           |